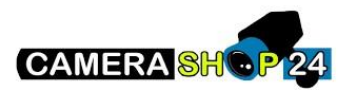

Hoe een SD kaart gebruiken en informatie er opslaan?

Controleer of de SD-kaart goed in de houder zit:

Als het niet wordt herkend, controleer dan in het gegevensblad of de maximale grootte van de kaart de maximale capaciteit die door de camera wordt geaccepteerd niet overschrijdt en of deze compatibel is

U kunt compatibele Dahua-gecertificeerde kaarten verkrijgen bij uw plaatselijke dealer.

Controleer of de configuratie overschrijfmodus is ingeschakeld in geval van volle schijf in opslagbeheer > videobeheer > schijf vol

Controleer de configuratie van het opslagpad in opslagbeheer > bestemming > pad

Controleer of de koppelmodus van de kaart lezen/schrijven is in opslagbeheer > bestemming > lokaal